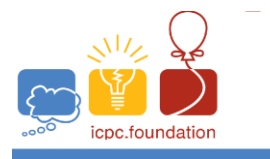

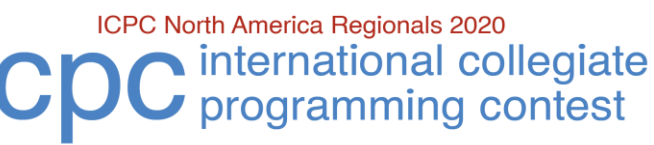

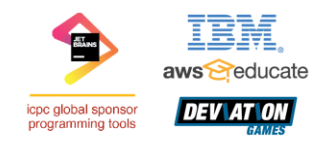

**ICPC Greater NY Regional Contest** 

## **C** • **Arthur's Table**

King Arthur is well known for holding that all knights are equal and for his round table.

There is a central serving platter (did Merlin invent the *lazy-susan*?) and each knight has a circular trencher to eat from:

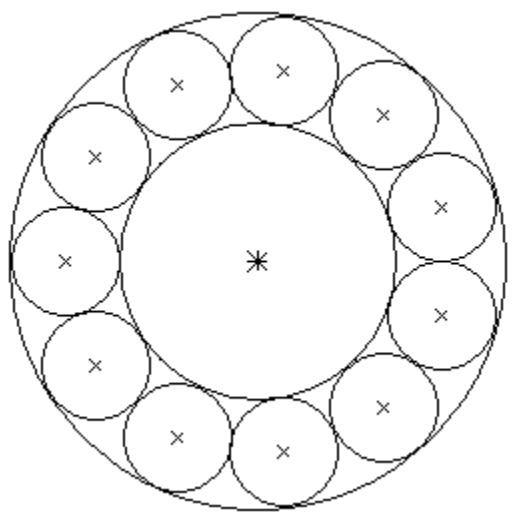

Unfortunately, Merlin accidentally called up a pre-shade of George Orwell and Arthur started muttering something like:

*… but some knights are more equal than others…*

So he asked Merlin to move the center platter away from him a bit so he and his closaest aides could have a bit more room:

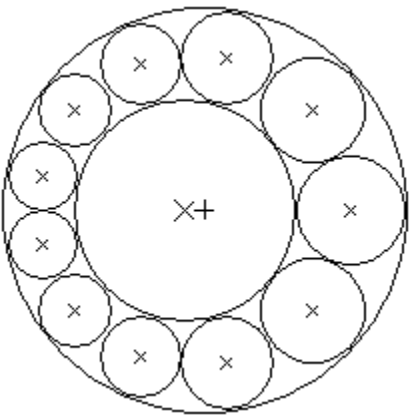

Merlin complained that all the trenchers and the serving platter would have to be remade. Arthur, like a good leader said "Deal with it."

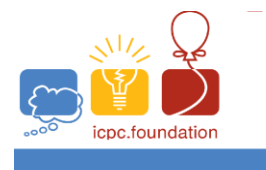

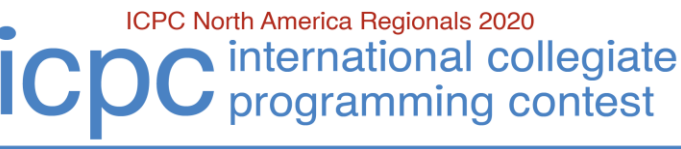

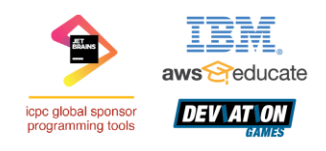

## **ICPC Greater NY Regional Contest**

Write a program to help Merlin make the new trenchers and serving platter. To describe the layout we will use a coodinate system with origin at the center of the **table**, with the **x** axis pointing to Arthur's seat and the **y** axis perpendicular:

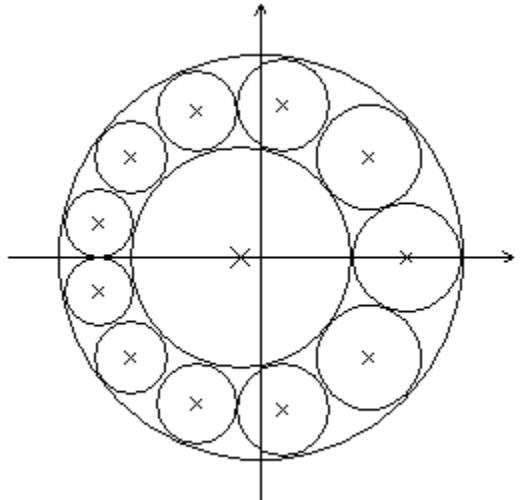

## **Input**

Input consists of a single line containing the diameter,  $\bm{D}$ , (8  $\ll$  =  $\bm{D} \ll$  30) of the table (in kingly feet), the number, *N*, ( $7 \le N \le 40$ ) of knights to be seated, and the offset, **O**, 0.1  $\le O \le$  radius of an original trencher) from the center of the table to the center of the central serving platter (as a decimal number of kingly feet).

## **Output**

The output consists five lines. The first output line gives the radius of the central platter (in kingly feet) to 3 decimal places with center at **(-offset**, 0). (offset is **O** from the input.)

The next four lines consist of three space separated floating point values to three decimal places. These values represent the **x** coordinate of the center of a trencher, the **y** coordinate of the center of the trencher and the **radius** of the trencher (all in kingly feet) of Arthur's trencher and the next three trenchers counter-clockwise from Arthur's (one set of values for each line of output).

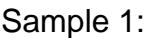

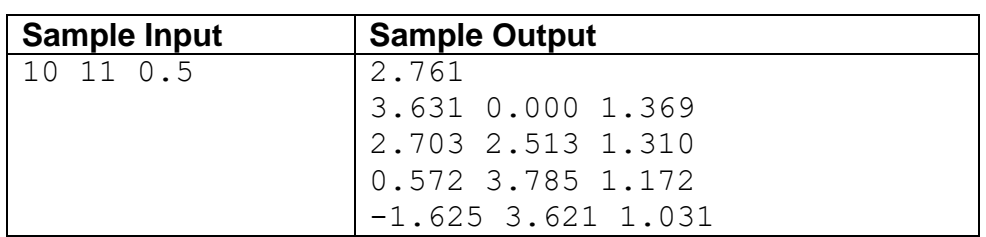